### **Chapter 1: What Do Routers Do?**

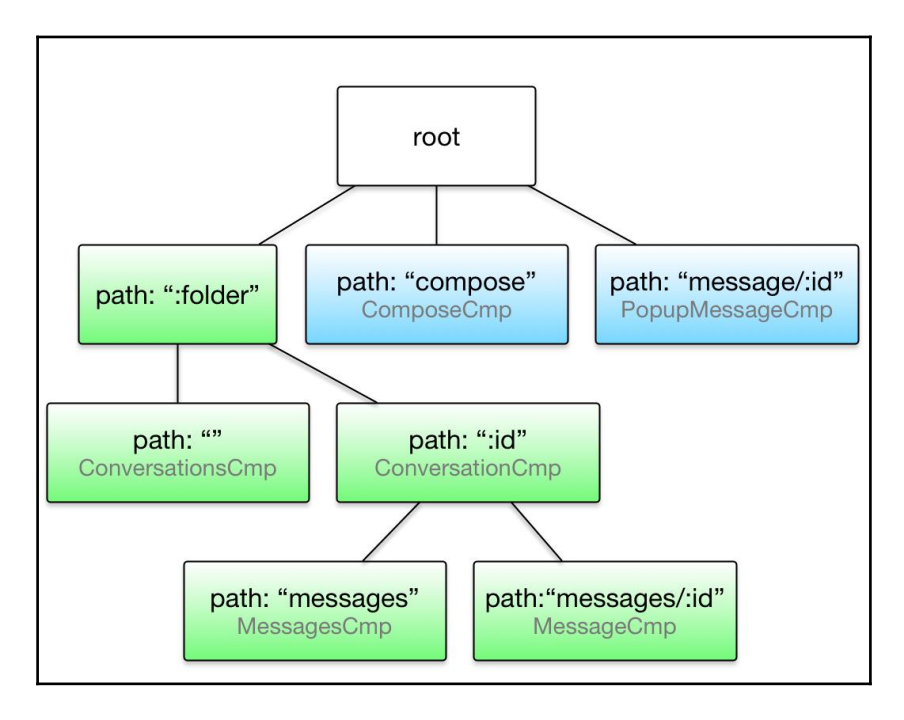

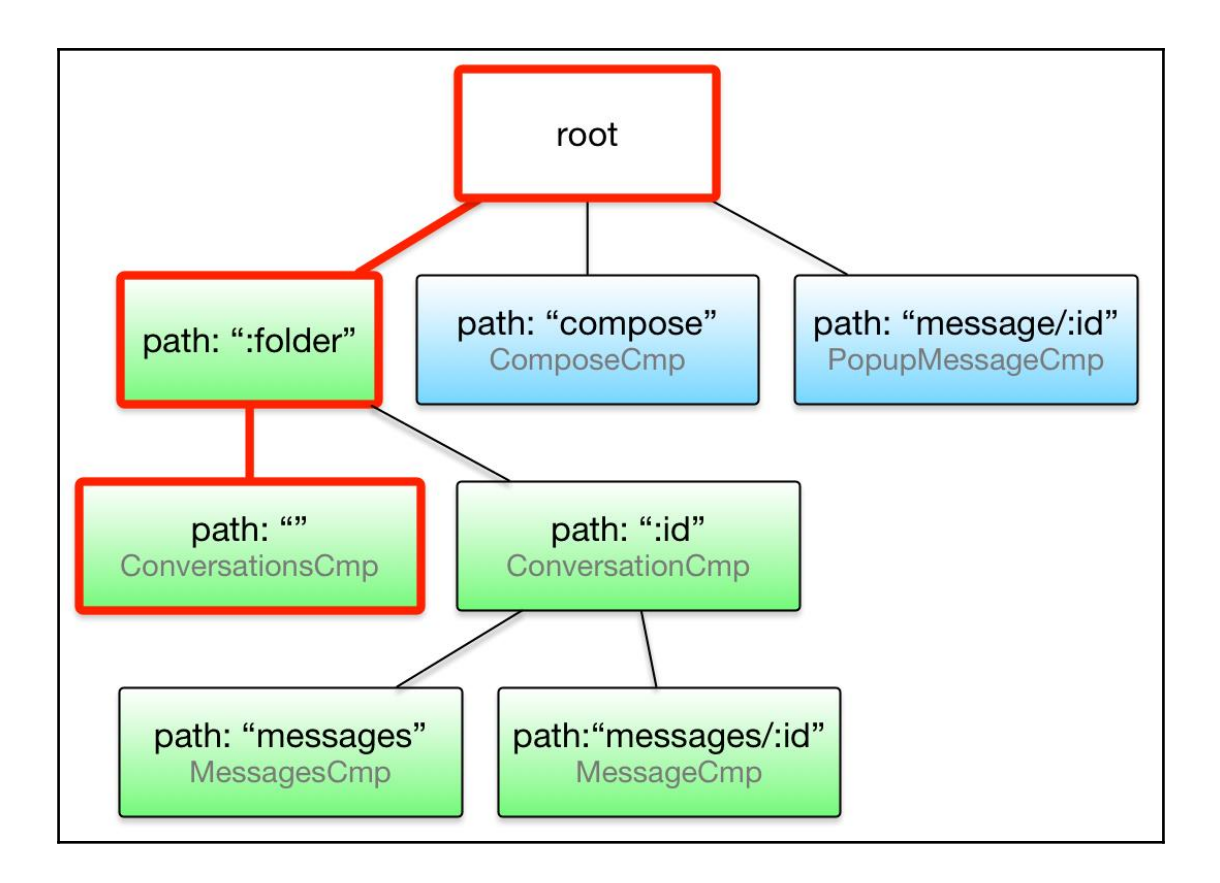

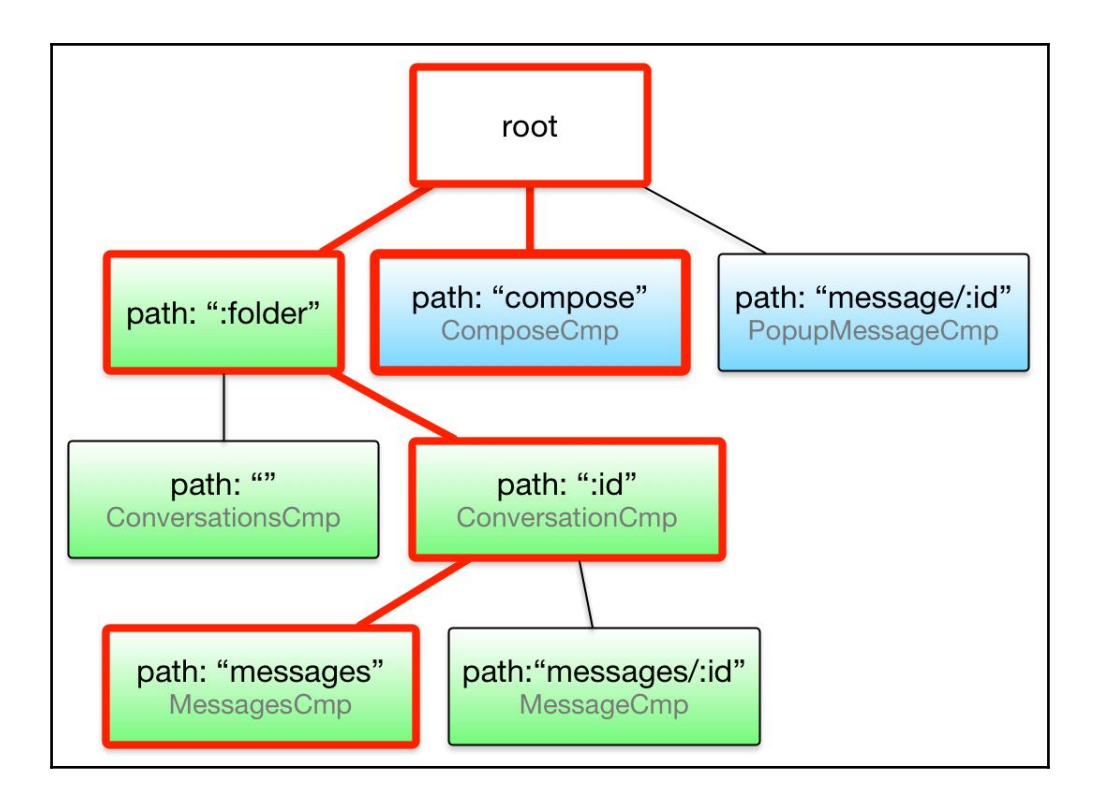

# **Chapter 2: Overview**

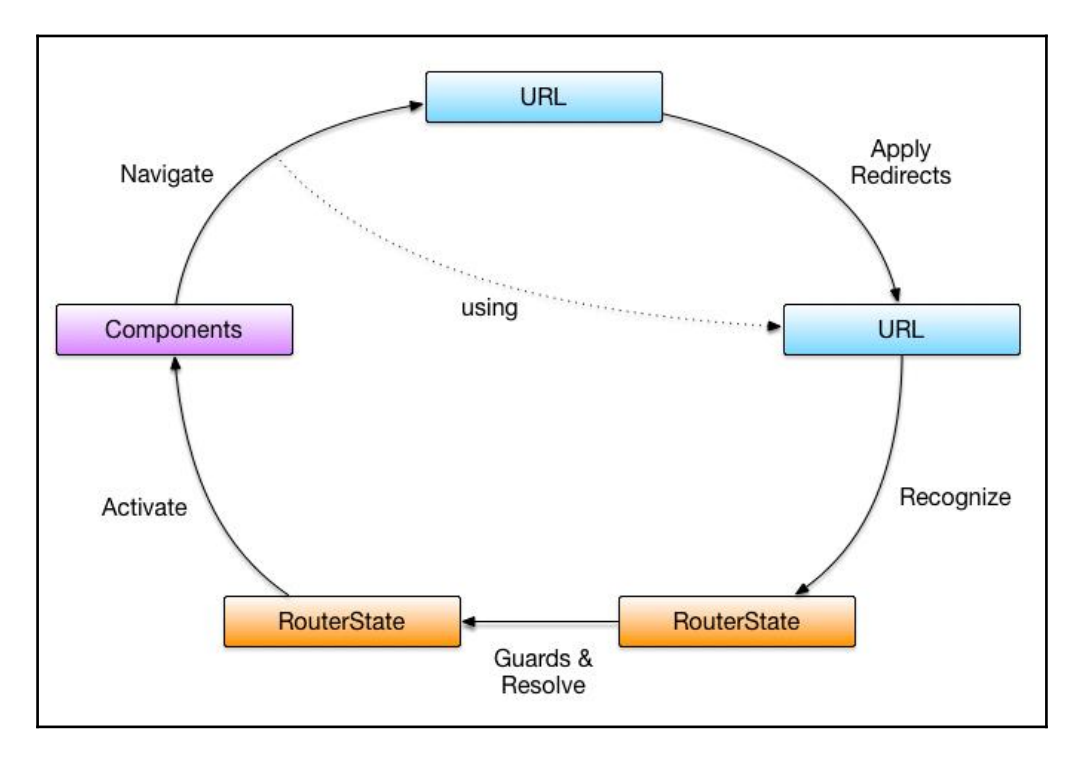

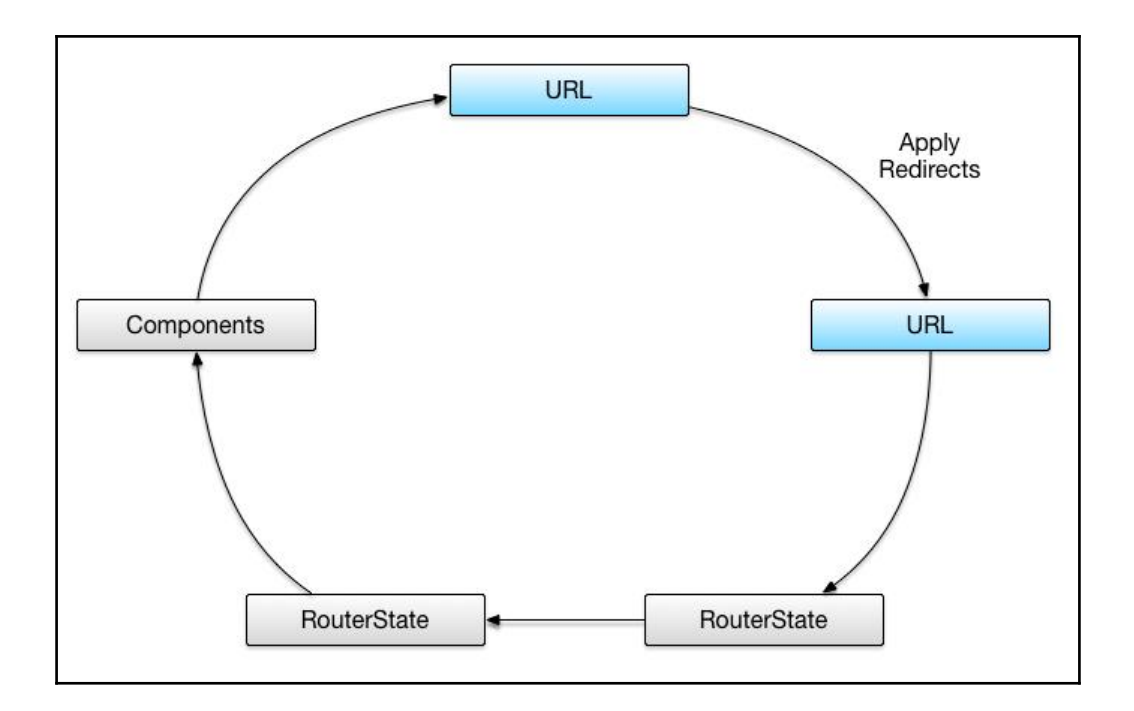

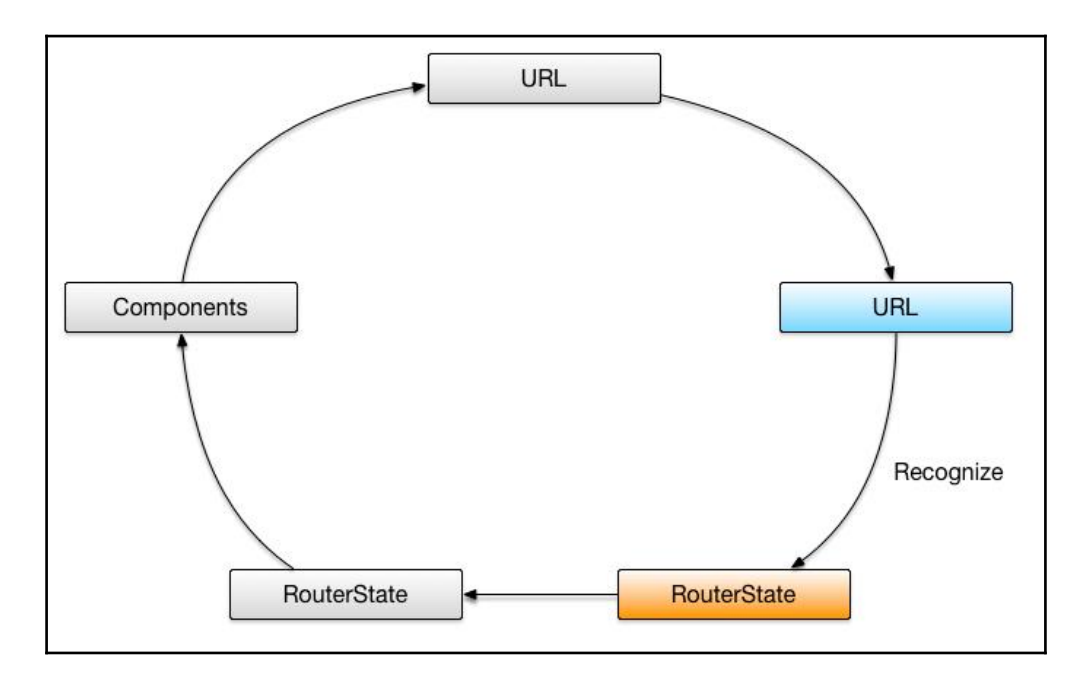

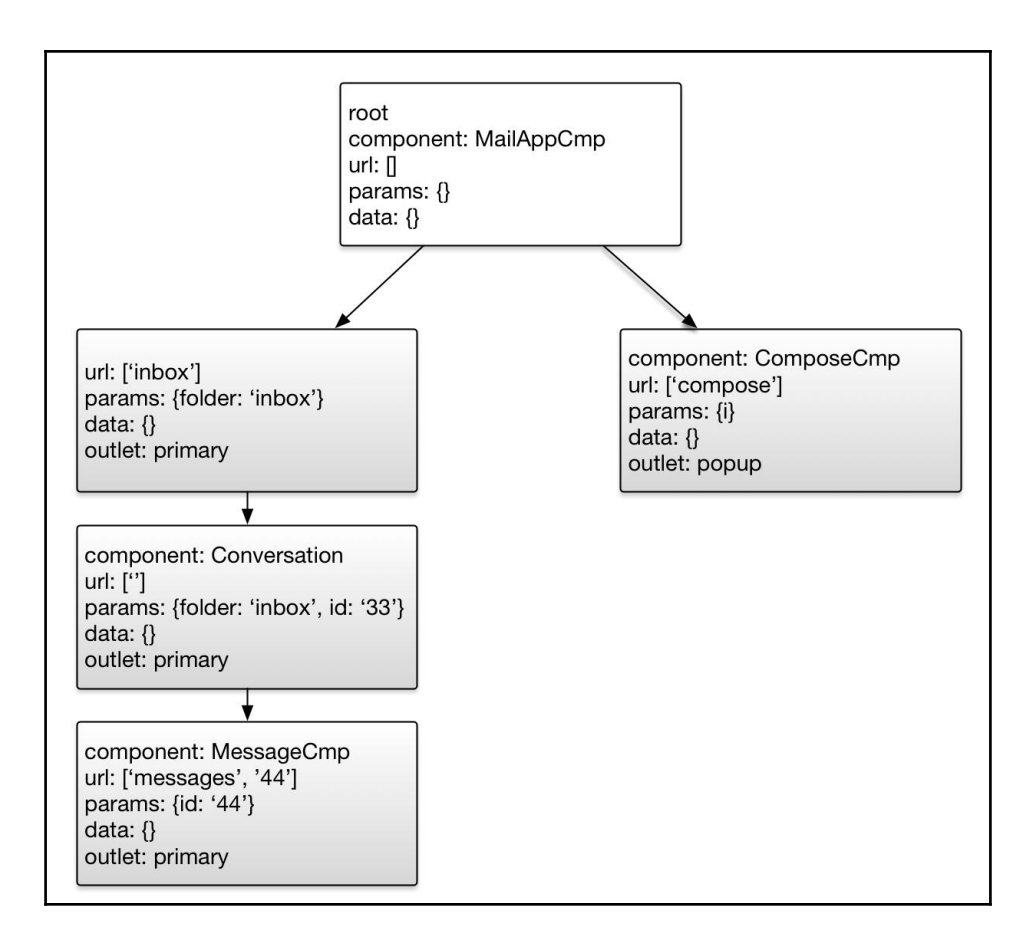

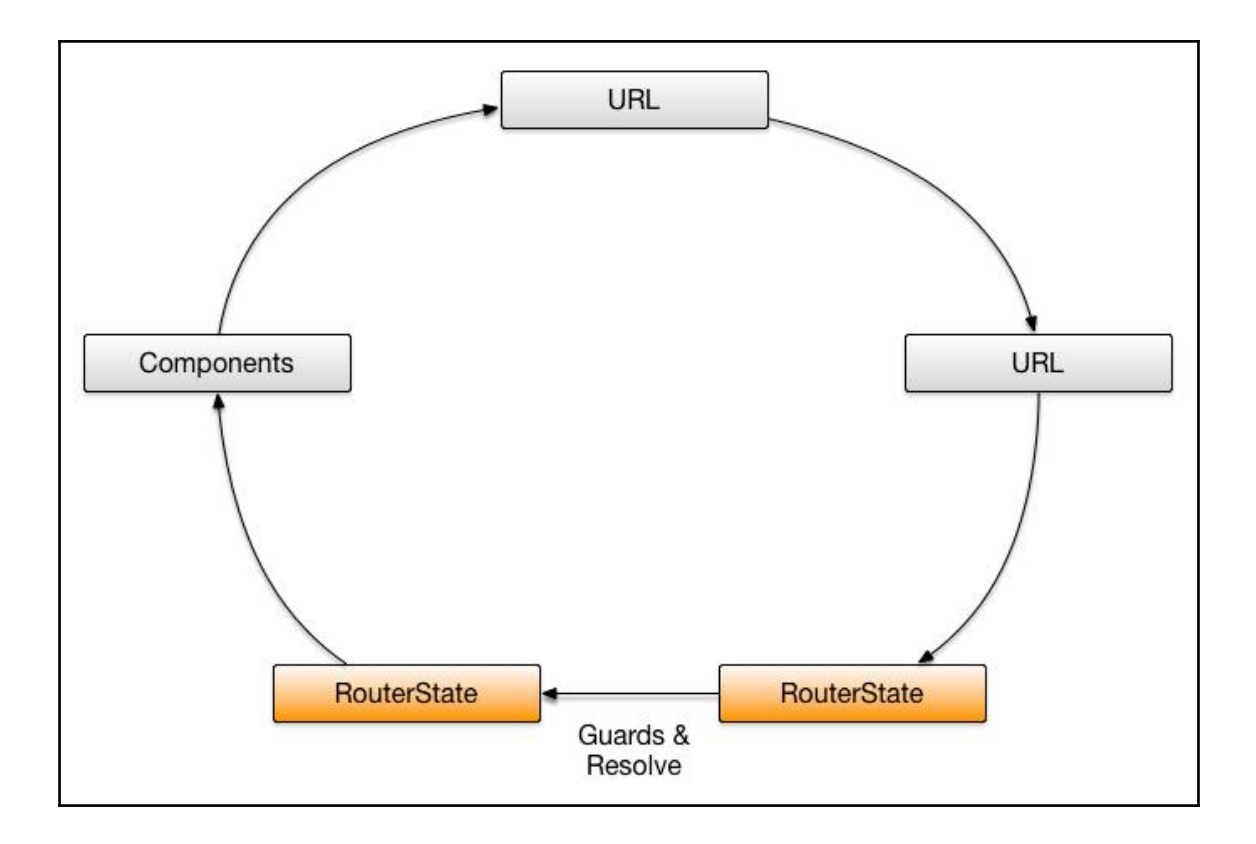

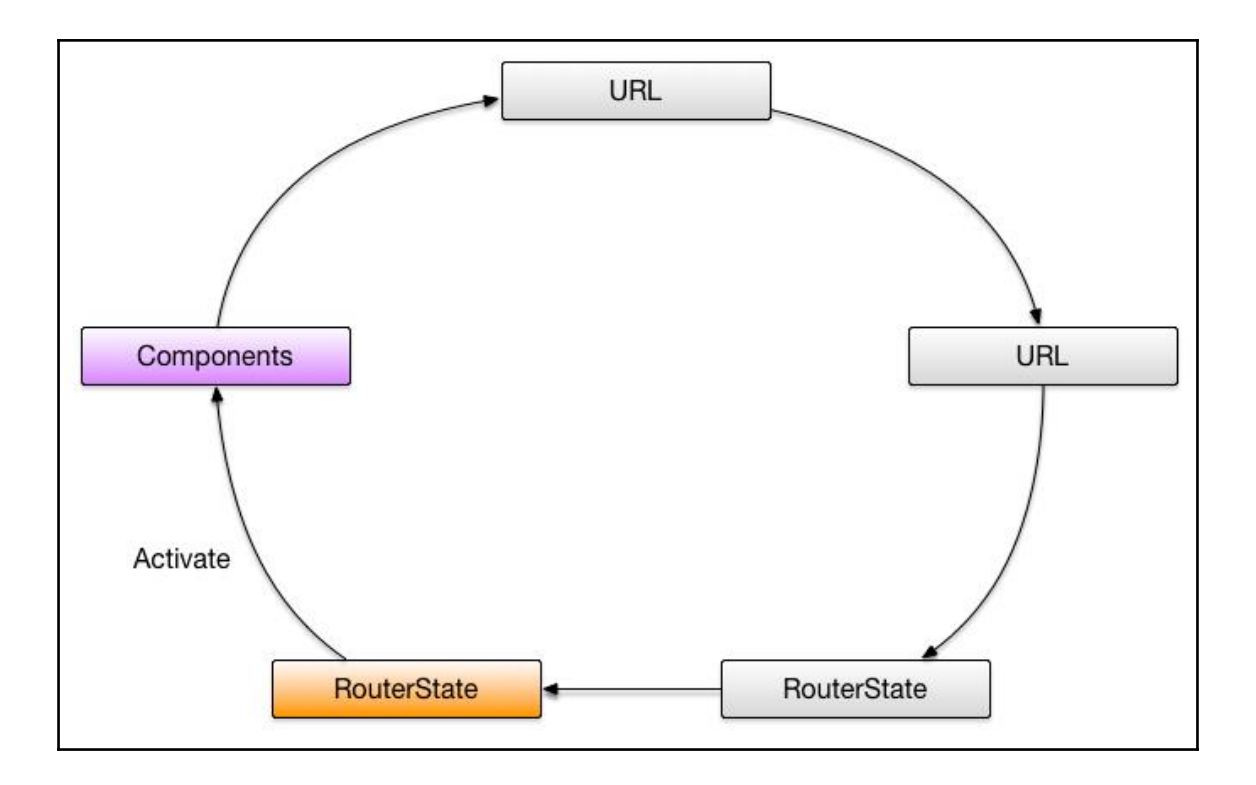

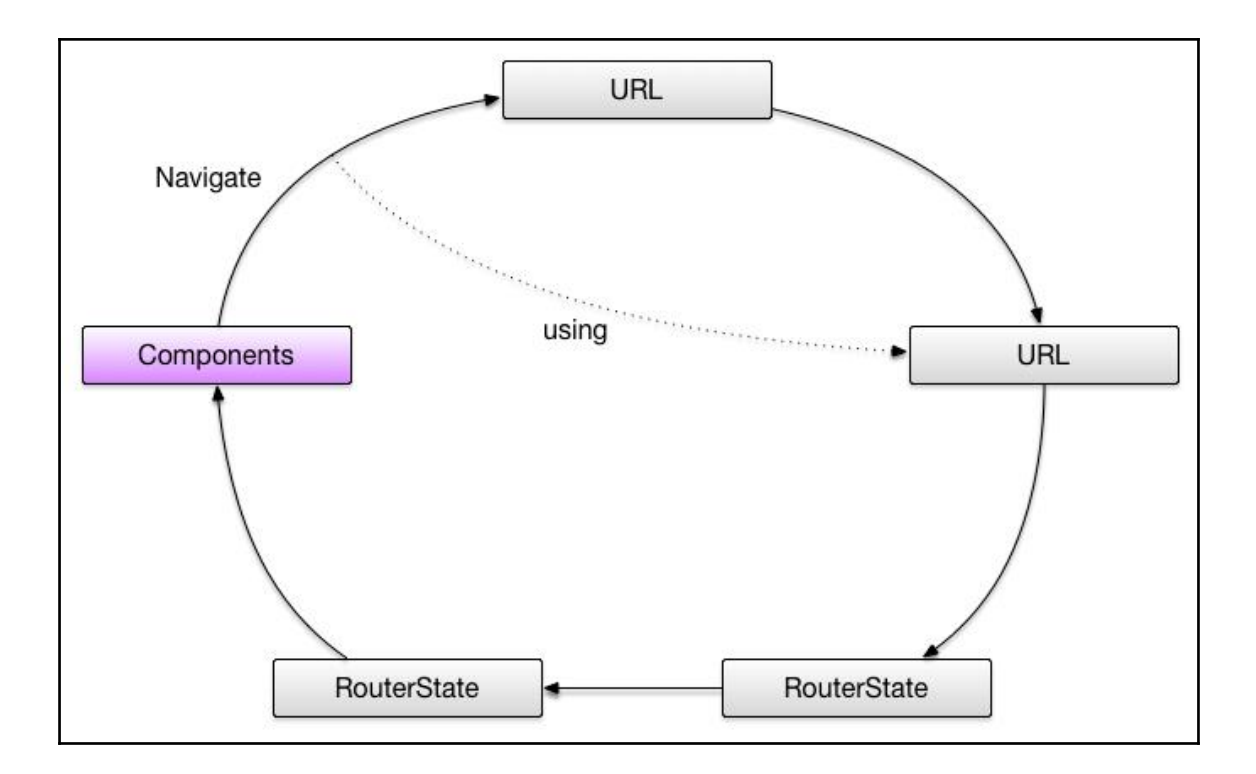

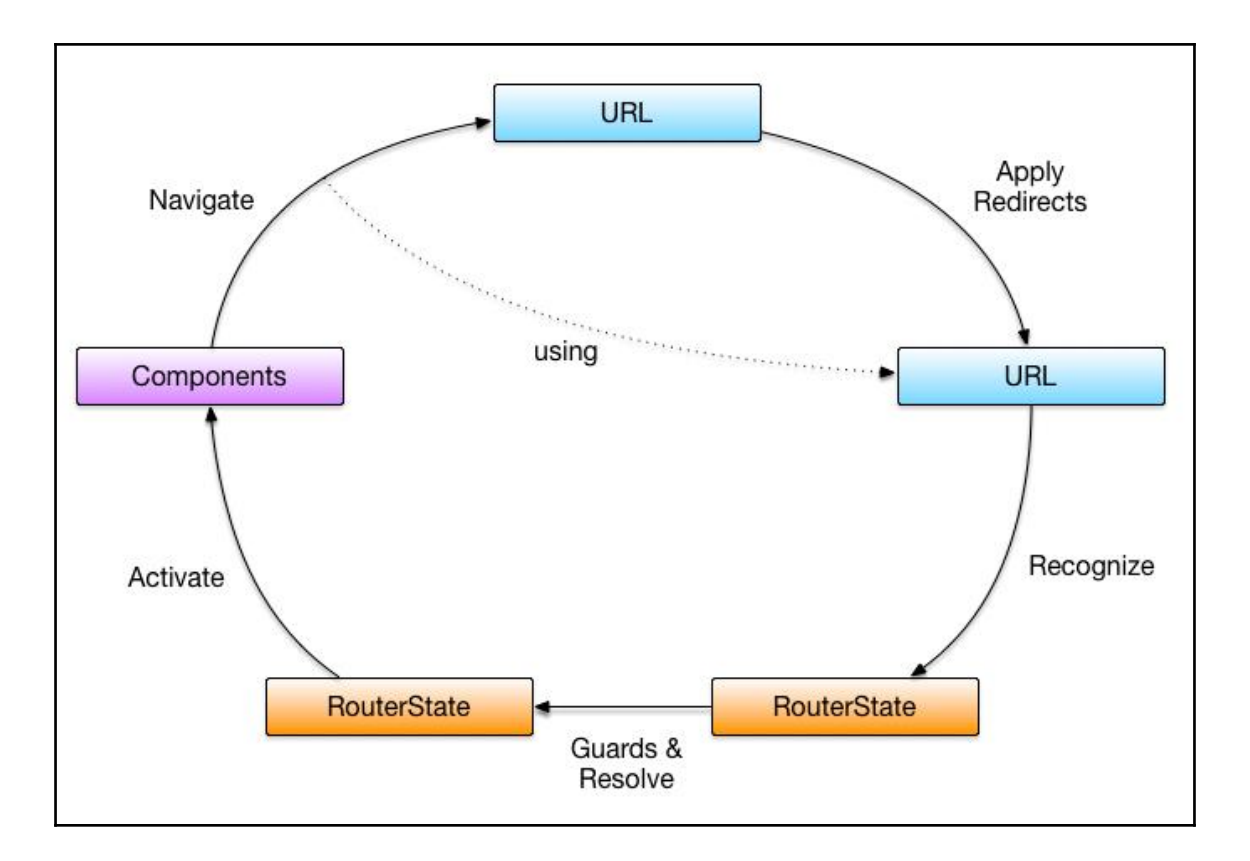

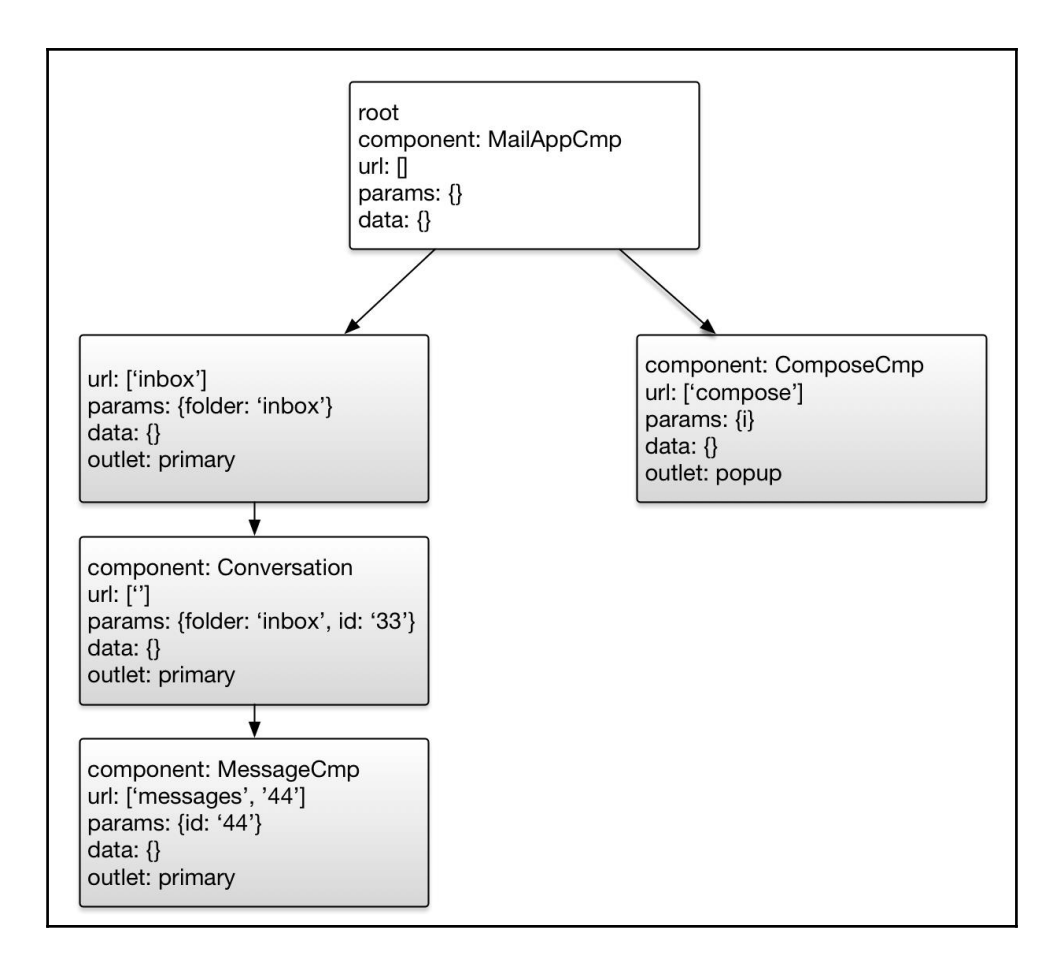

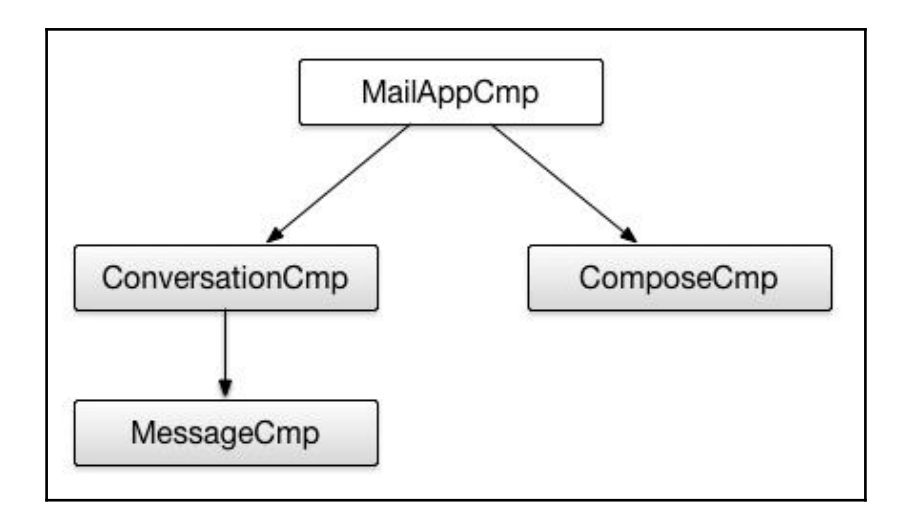

## **Chapter 3: URLs**

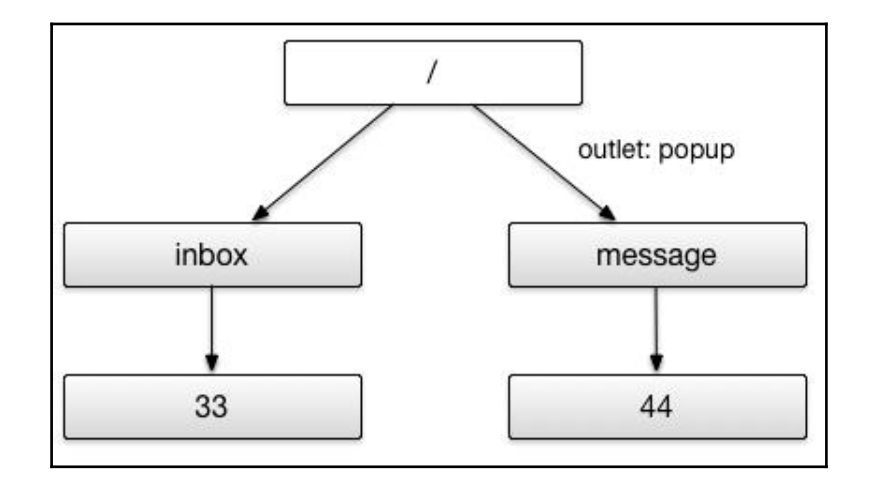

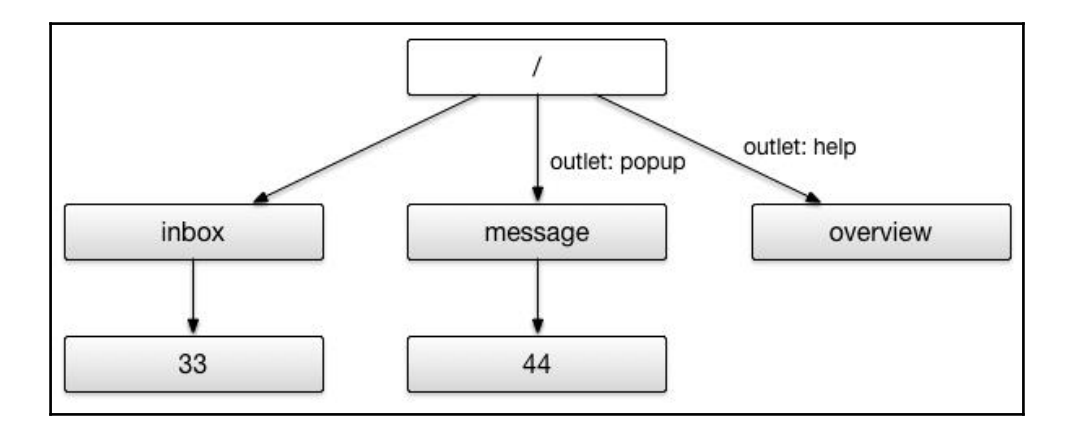

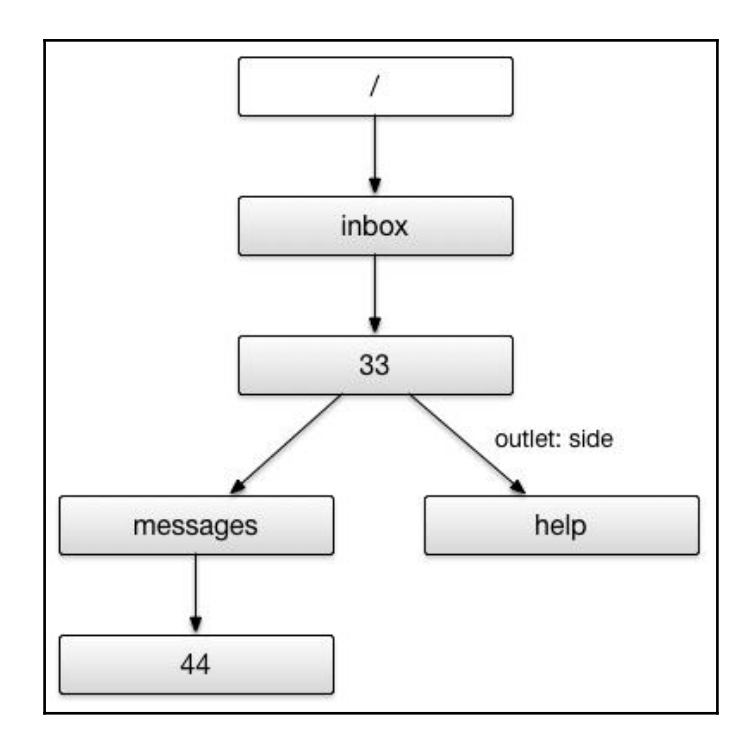

#### **Chapter 4: URL Matching**

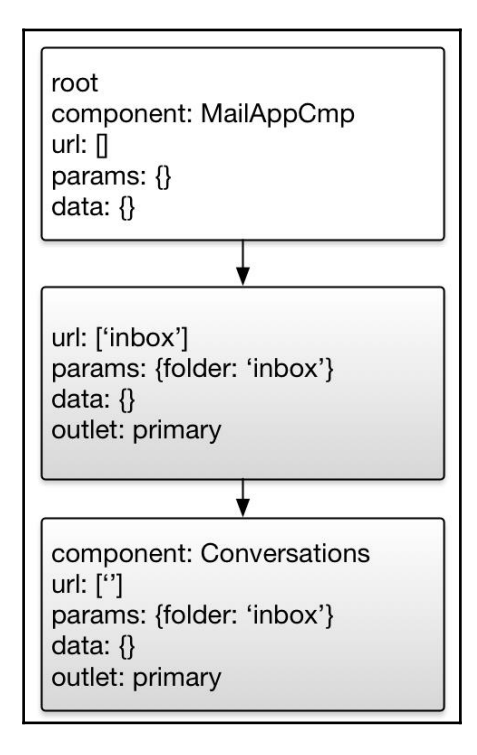

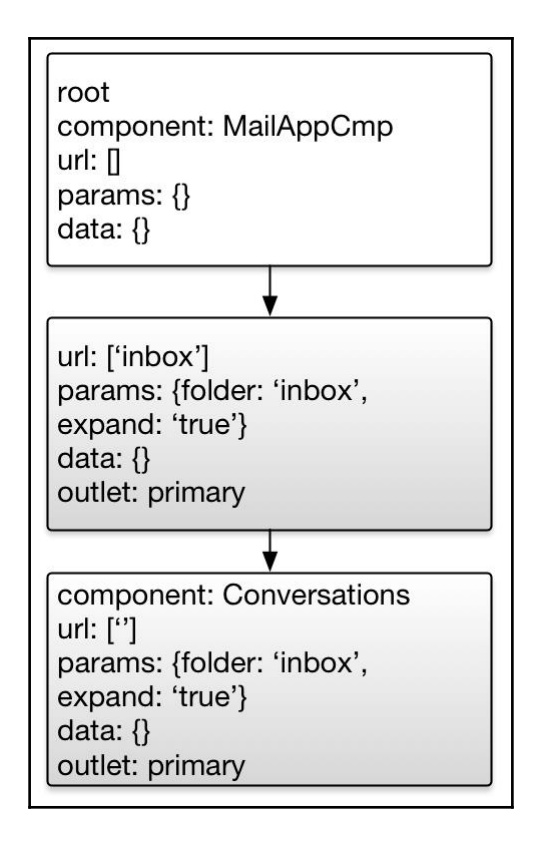

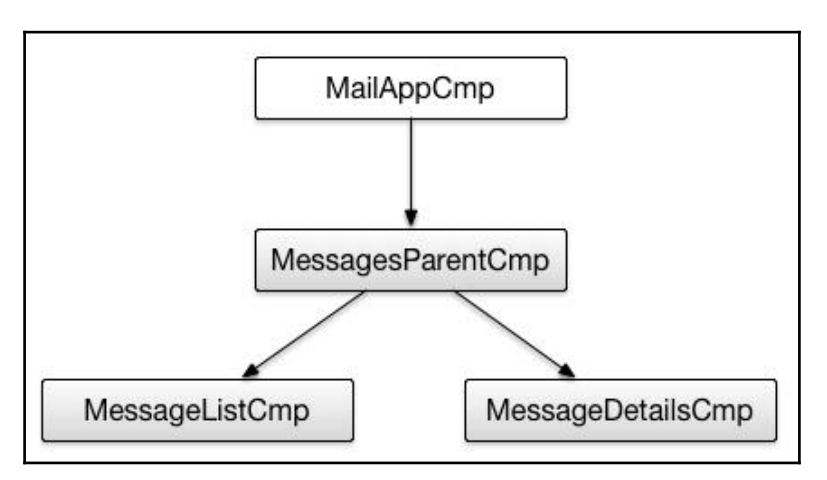

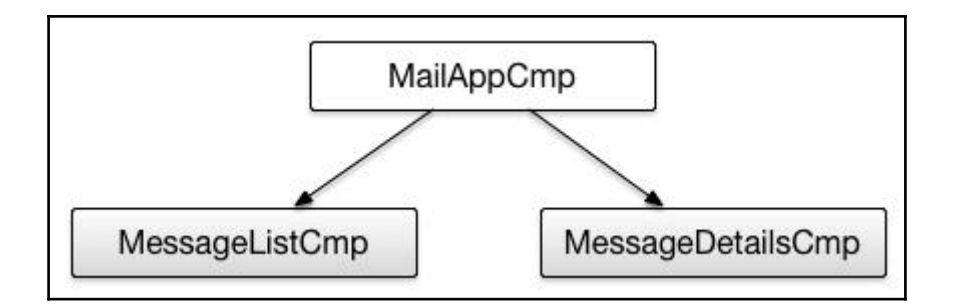

## **Chapter 5: Redirects**

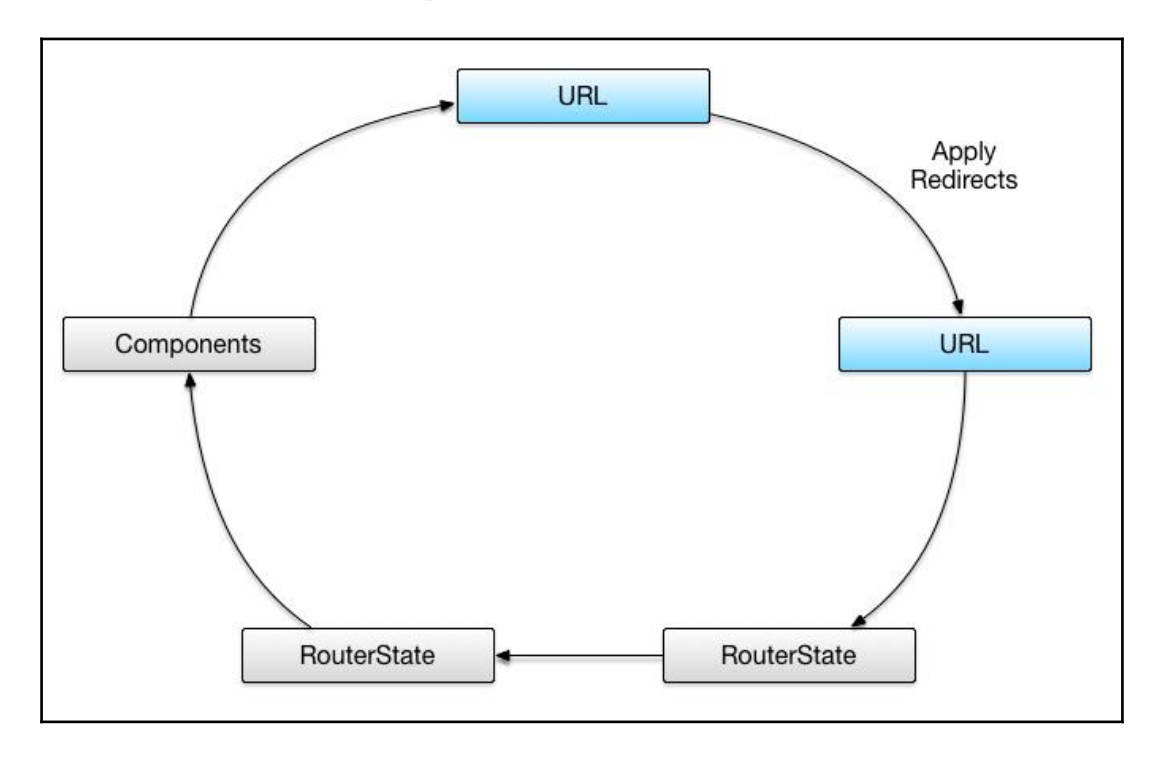

## **Chapter 6: Router State**

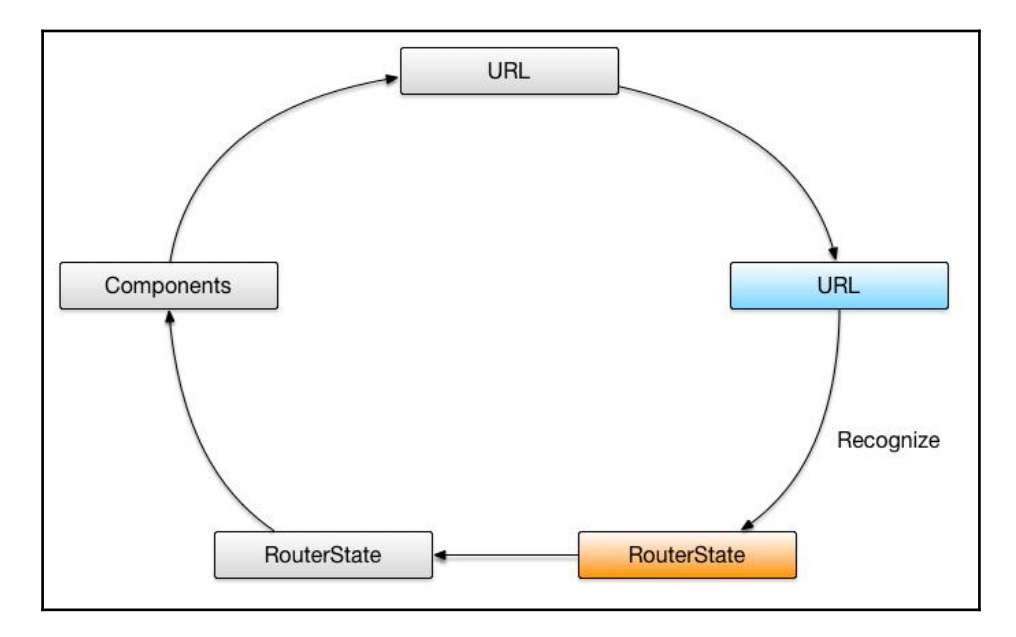

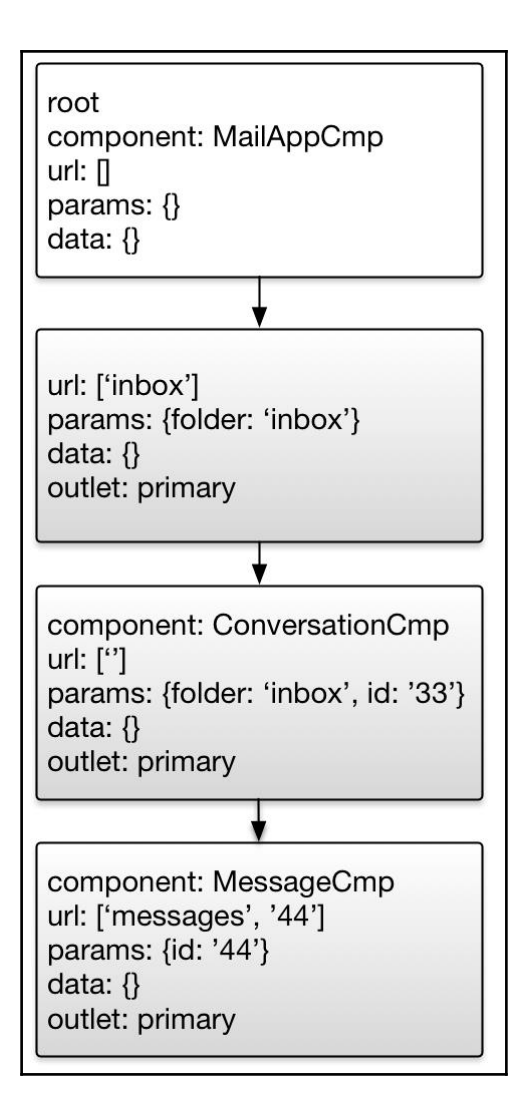

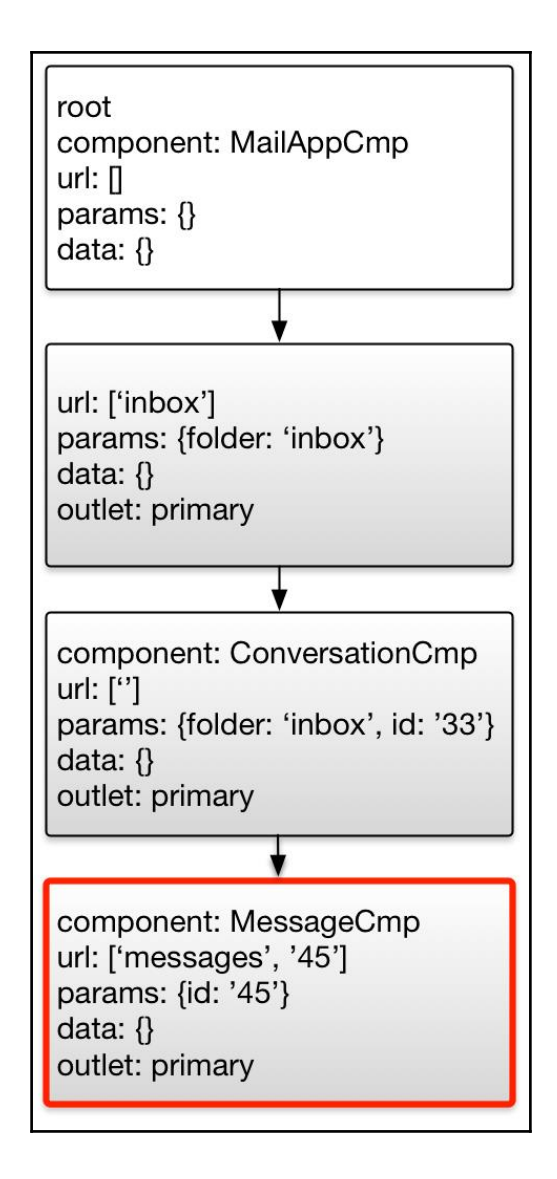

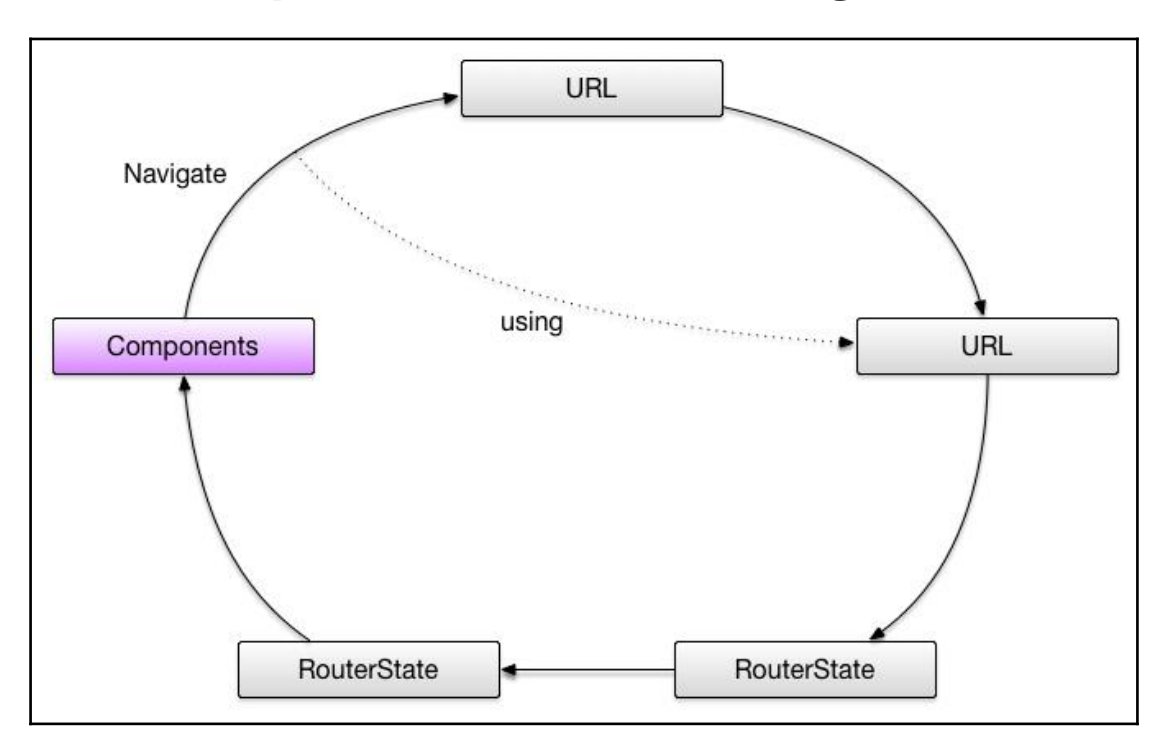

**Chapter 7: Links and Navigation** 

## **Chapter 8: Lazy Loading**

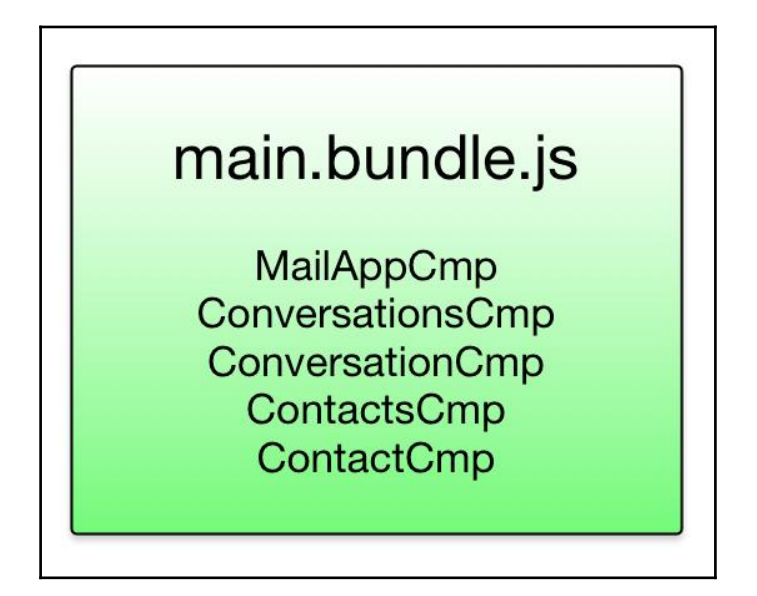

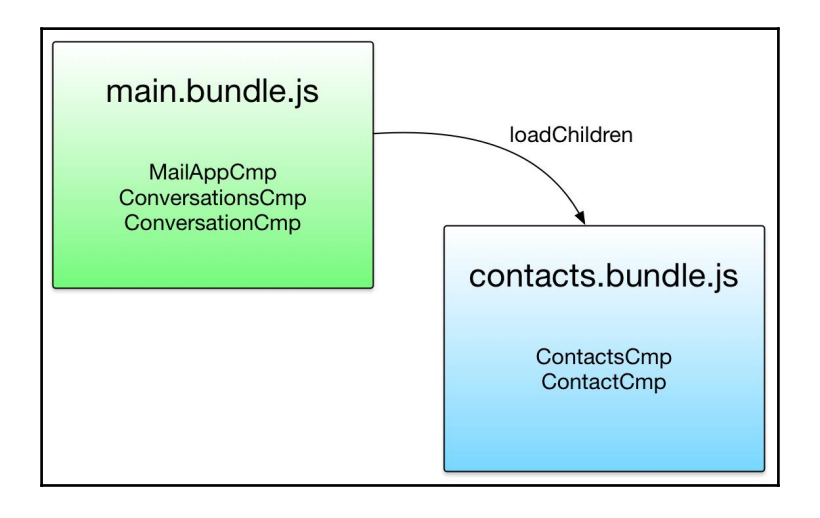

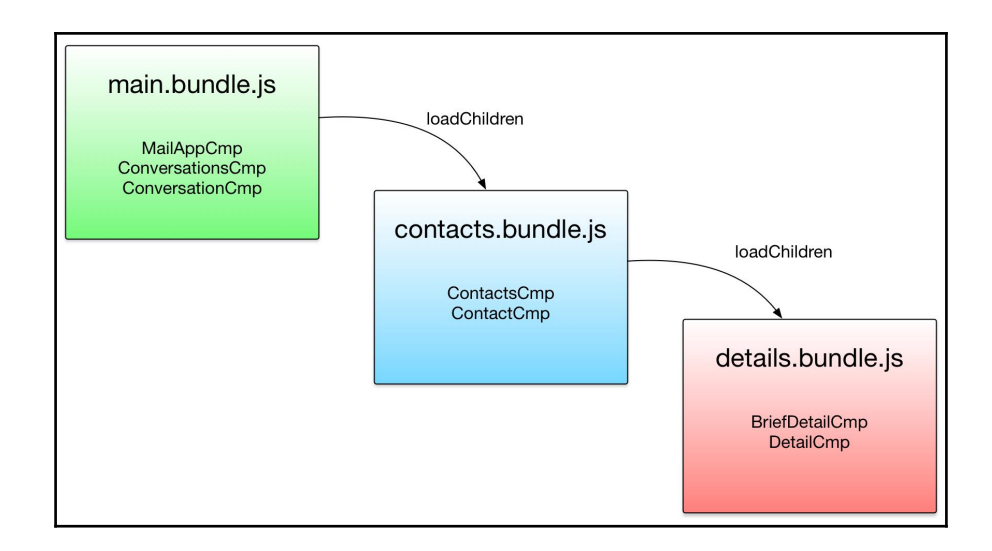

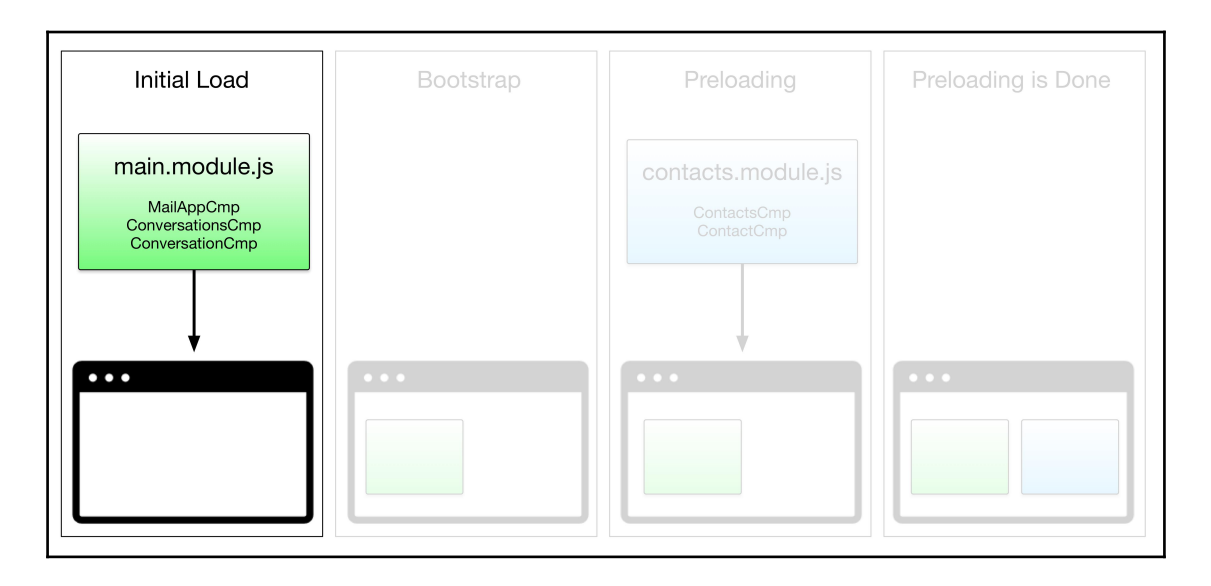

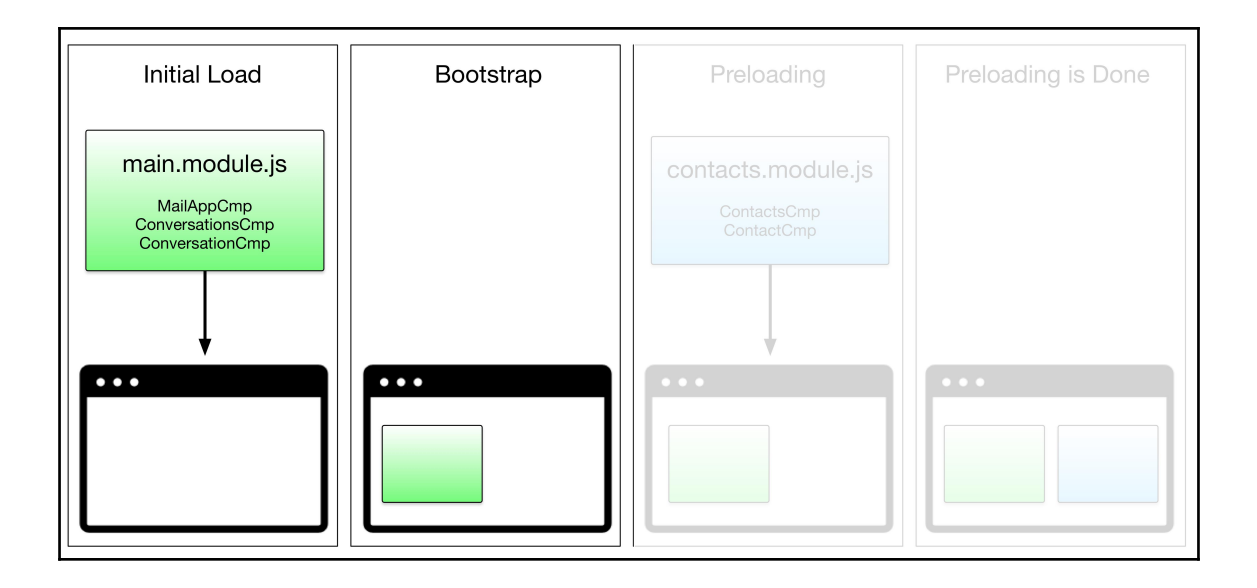

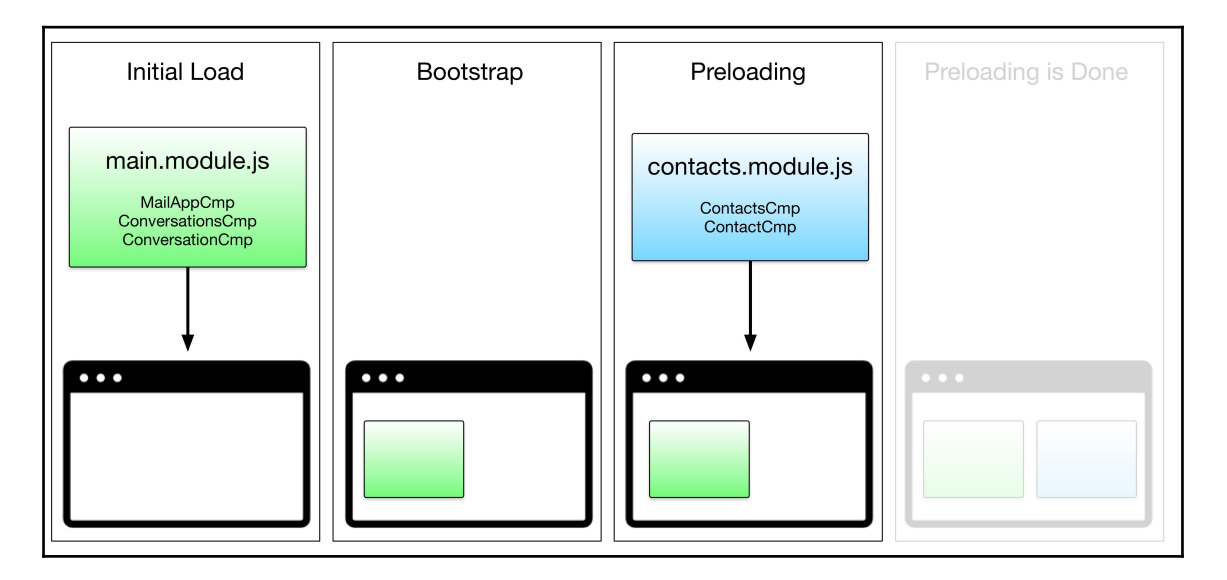

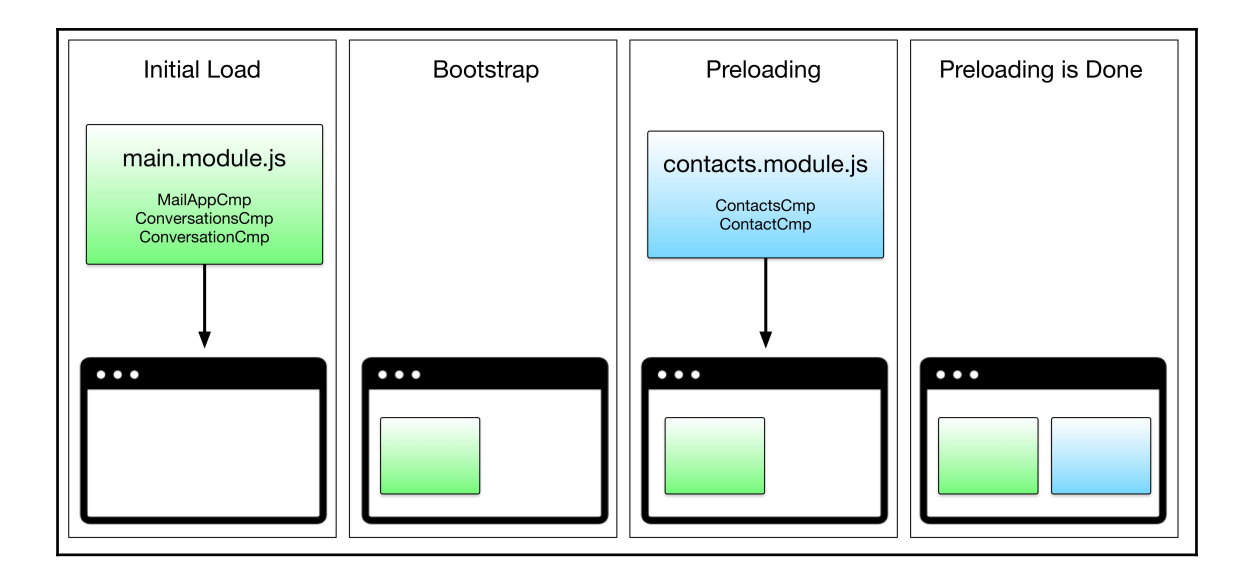

## **Chapter 9: Guards**

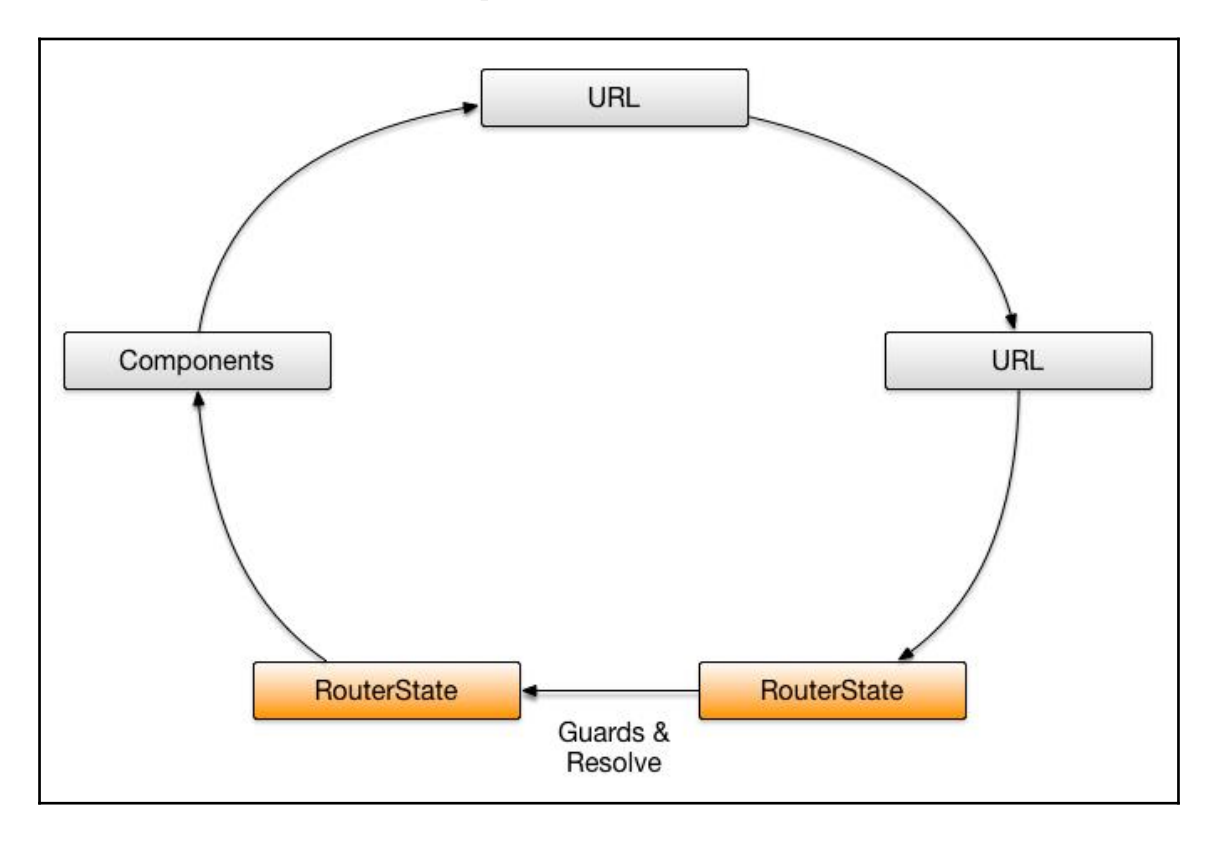